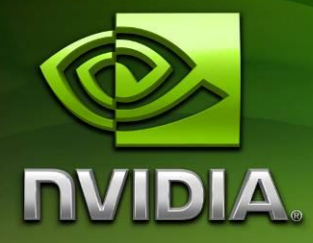

# OpenGL ES 2.0 Development for the Tegra Platform

Version 111128.01

## **Contents**

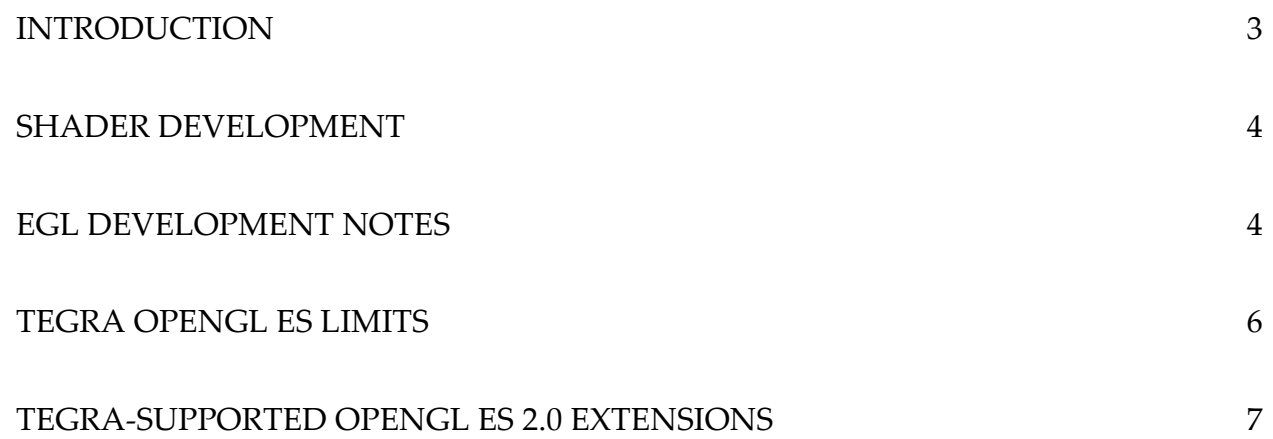

## <span id="page-2-0"></span>**Introduction**

This documentation provides platform-specific details for developing shader-based OpenGL ES 2.0 (GLES2) applications on the Tegra platform. The information in this documentation is designed to be OS-independent, and represents the capabilities of the Tegra OpenGL ES 2.0 hardware and driver on all supported operating systems.

This document does not detail performance optimizations; it only covers rendering feature- and compatibility-related items. Performance optimizations for Tegra are described in other documentation that may be available from the Tegra Developers' site.

## <span id="page-3-0"></span>**Shader Development**

This section provides guidelines and details of shader development on the Tegra platform. It discusses specific shader features and limitations on the Tegra.

### **GLSL-ES Shaders**

The Tegra supports OpenGL ES 2.0 and its shading language, GLSL-ES. Basically a subset of desktop GLSL, GLSL-ES removes all of the fixed-function language constructs, and also removes language constructs for GL features that are not a part of OpenGL ES 2.0 core, such as 1D and 3D textures.

General GLSL-ES features and uses are outside the scope of this document. Developers should refer directly to the GLSL specification, which is currently downloadable from the Khronos group website:

[http://www.khronos.org/registry/gles/specs/2.0/GLSL\\_ES\\_Specification\\_1.0.14.pdf](http://www.khronos.org/registry/gles/specs/2.0/GLSL_ES_Specification_1.0.14.pdf)

### **Source versus Binary Shaders**

Earlier versions of the Tegra OpenGL ES drivers supported either source code or precompiled binary shaders, as the shader compilers on the platform matured. However, the many benefits of source code shaders on the platform, especially multiple commercial platforms now outweigh the previous benefits and current issues with precompiled shaders. Only source code shaders are supported in the current Tegra drivers. Some drivers may still export the legacy GL\_NV\_platform\_binary, however binary shaders should be considered deprecated and their use is not recommended.

## **Loading Shaders**

Shaders are loaded using the OpenGL ES standard functions: glShaderSource, glCompileShader, and glLinkProgram.

## <span id="page-3-1"></span>**EGL Development Notes**

### **EGL Configurations**

### **Searching the Returned List**

EGL's method of sorting configurations returned from queries is often counter-intuitive. Applications using eglChooseConfig *must not* simply select the first returned configuration, nor should they request only one configuration. An example of a common and confusing case is requesting a 565 RGB configuration. Owing to section 3.4 of the EGL spec, eglChooseConfig must return the *deepest* color buffer first, even if it is deeper than the requested format, and *even if the requested format could have been matched exactly*. In other words, an implementation that supports 565 and 8888 must return 8888 earlier in the list than 565, even if 565 is requested. The EGL spec notes the following in a footnote to 3.4:

"This rule places configs with deeper color buffers first in the list returned by eglChooseConfig. Applications may find this counterintuitive, and need to perform additional processing on the list of configs to find one best matching their requirements. For example, specifying RGBA depths of 5651 could return a list whose first config has a depth of 8888."

Applications should always request an array of multiple configurations, and should query important attributes such as red, green and blue depths of each, performing their own manual sorting and filtering of the resulting array. EGL's behavior is defined by the spec; Tegra's driver cannot deviate from the proscribed order.

### **32-bit versus 24-bit**

Tegra does not support rendering to 24-bit "888" buffers. Applications wishing to use such formats should request a RGBA8888 format to ensure that the OS does not return a SWemulated configuration. Requesting 24-bit RGB888 with OpenGL ES1.x on Android can lead to a SW-rendered configuration and decreased performance and available features.

## <span id="page-5-0"></span>**Tegra OpenGL ES Limits**

The following table lists the current limits of various OpenGL ES 2.0 values as returned by the driver. Note that these are intended as guidelines – applications should always query important values from the particular driver being used.

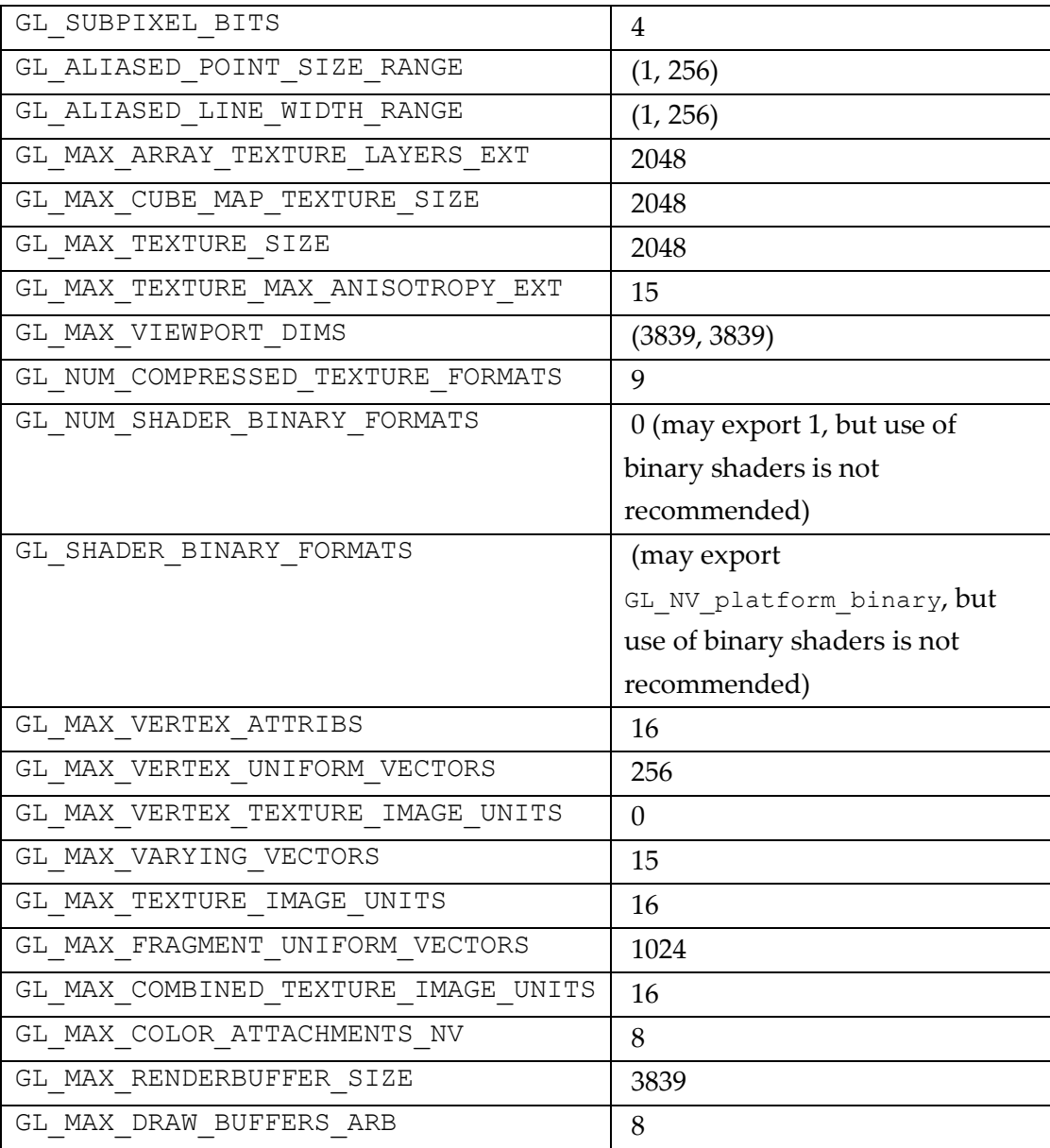

## <span id="page-6-0"></span>**Tegra-Supported OpenGL ES 2.0 Extensions**

Extension support in EGL and GLES differs on a device-by-device and OS-by-OS basis on Tegra. Applications should always query for extension support on the target platform. Some of the Khronos-general GLES extensions supported on most Tegra platforms include the following. The specifications for these extensions may be found at <http://www.khronos.org/registry/gles/>

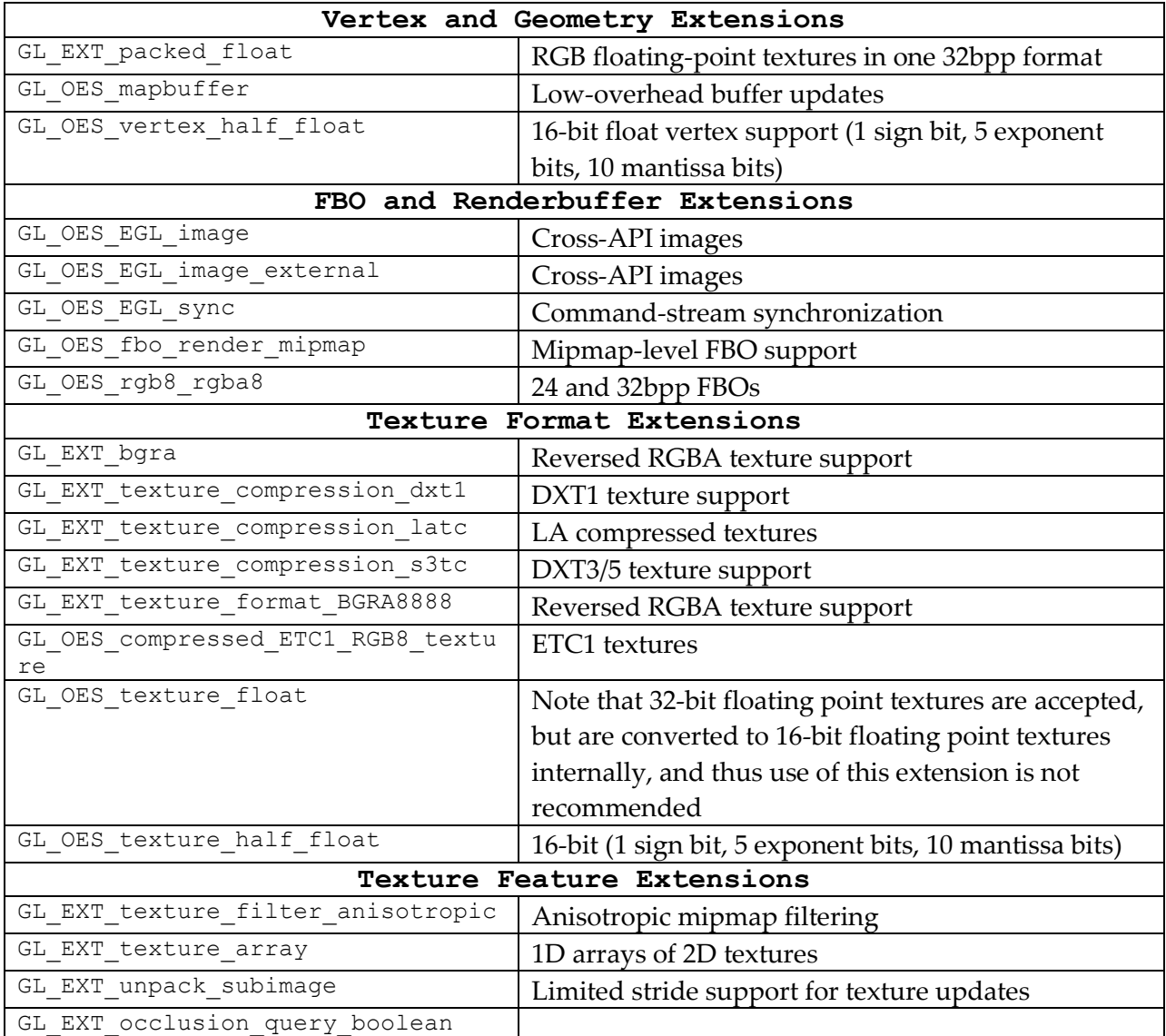

The list below highlights some of the NV-specific extensions and the links to their specifications in the Khronos registry. Several of these extensions do not yet appear in the registry; the specs for these extensions are included at the end of the chapter.

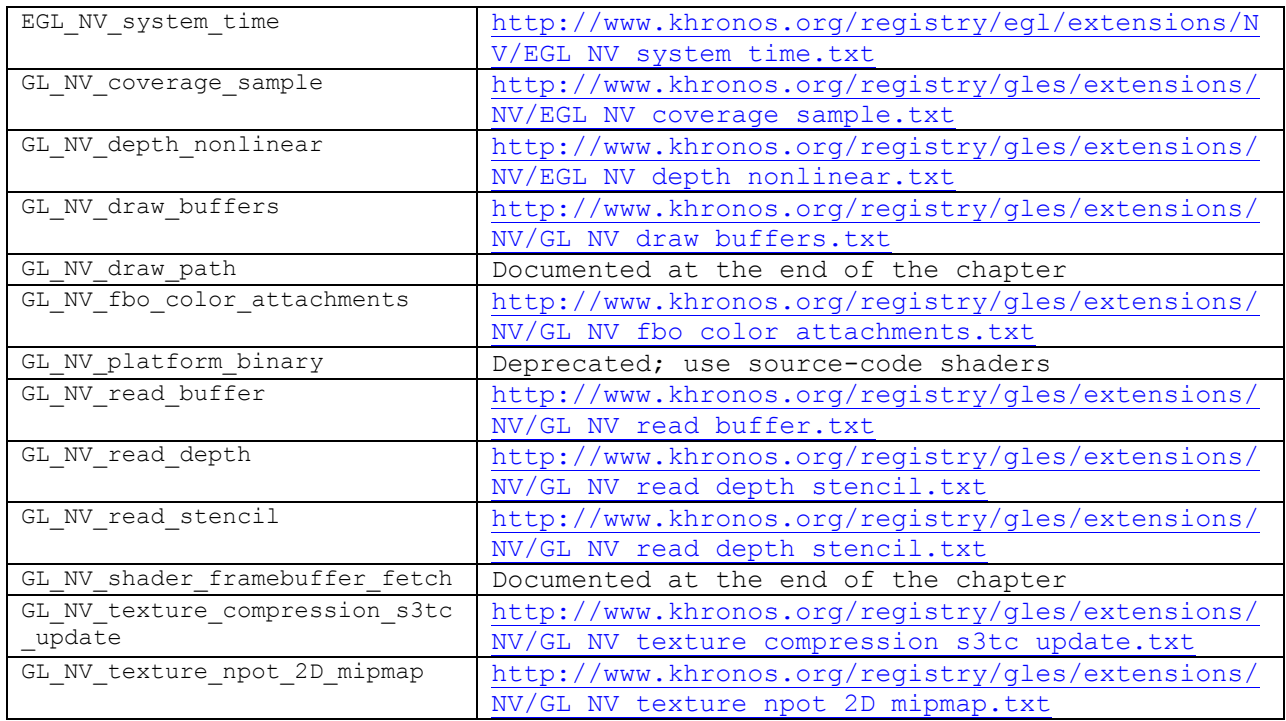

### **Other Extension Specs**

The following extensions specs are not yet in the Khronos registry site. They are included at the end of this chapter.

- GL\_NV\_draw\_path
- GL\_NV\_shader\_framebuffer\_fetch

#### **NV\_draw\_path**

Name

NV\_draw\_path

Name Strings

GL\_NV\_draw\_path

Contact

 Jussi Rasanen, NVIDIA Corporation (jrasanen 'at' nvidia.com) Tero Karras, NVIDIA Corporation (tkarras 'at' nvidia.com)

Notice

Copyright NVIDIA Corporation, 2008

#### Status

NVIDIA Proprietary

Version

 Last Modified: 2008/09/16 NVIDIA Revision: 0.11

Number

XXXX Not Yet XXXX

#### Dependencies

Written based on the wording of the OpenGL 2.0 Specification.

Requires OpenGL-ES 2.0.

#### Overview

 This extension adds functionality to render planar Bezier paths. Use cases for this extension include acceleration of vector graphics content and text rendering.

 A path is defined as a number of segments, representing either straight lines, or quadratic or cubic Bezier curves, and can be either filled or stroked. Filling corresponds to generating the fragments that lie within the interior of the path. Stroking corresponds to generating the fragments that lie within a region defined by sweeping a straight-line pen along the path.

 Path segments are specified using a command array and a vertex coordinate array. When a path is drawn, the command array is processed sequentially. There are two categories of commands: ones that cause a path segment to be drawn, and ones that affect how path is rendered. Depending on its type, each command consumes a variable number of coordinates from the vertex coordinate array.

 When filling a path, the order in which the path segments are specified is disregarded. The only requirement is that they form zero or more closed

 contours. If a path contains unclosed contours, its interior and thus the resulting set of fragments is undefined.

 The contours of a path may have self-intersecting geometry and overlap with each other. For such paths, the interior is determined using a fill rule. Two fill rules, even-odd and non-zero, are provided. The direction of path segments matters only with the non-zero fill rule, as explained below.

When stroking a path, additional cap and join styles may be applied at the start and end of path segments. Joins are automatically generated between pairs of segments whose corresponding commands are adjacent. Caps are generated based on explicit path commands.

 Rendering quality can be controlled per path by specifying the maximum deviation from the ideal curve in window space.

Path rendering pipeline

 The path rendering pipeline consists of three stages: transformation and texture coordinate generation, fill and stroke rasterization, and fragment shader. This extension provides a minimal fixed function transformation and texture coordinate generation stage. Programmable vertex shaders are not supported in the context of path rendering.

#### Path definition

 Paths are defined as a combination of an immutable sequence of commands and an associated mutable sequence of vertex coordinates. Each command consumes zero or more vertex coordinates. Path commands are represented as unsigned bytes, whereas the data type of the vertex coordinates is specified separately for each path. Path vertices are always two-dimensional.

The following table lists the available path commands:

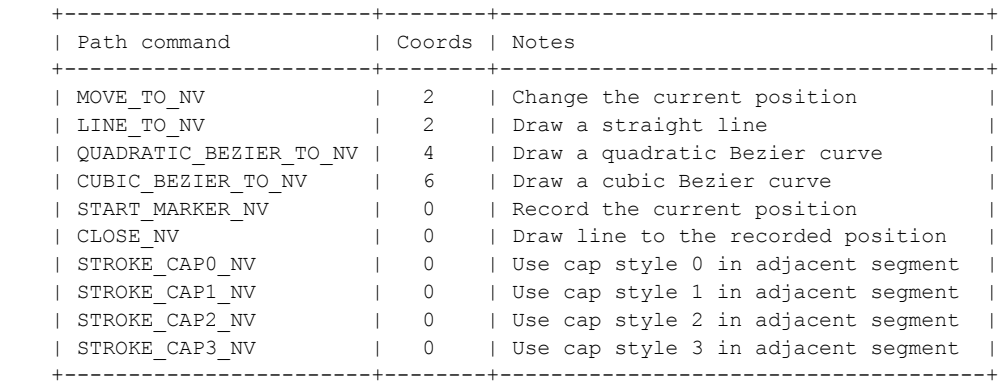

Transformation and texture coordinate generation

 Path vertices specified by the vertex coordinate sequence are converted to the homogenous form  $(x, y, 0, 1)$  by the transformation stage, and then transformed from model space to clip space using the MATRIX\_PATH\_TO\_CLIP\_NV matrix.

 To facilitate texture mapping and color gradients, the path vertices are also transformed using each of the MATRIX PATH COORD[0-3] NV matrices. A  built-in fragment shader varying array gl\_PathCoord of type vec4 receives the corresponding interpolated values. The number of elements in the gl\_PathCoord array is 4. Although gradients and texture coordinates can also be implemented using the gl\_FragCoord built-in fragment shader variable, it is generally more efficient to use gl\_PathCoord, avoiding unnecessary per-fragment matrix multiplications.

MATRIX PATH COORD[0-3] NV and MATRIX PATH TO CLIP NV can define a homogenous perspective transformation. It is up to the fragment shader to normalize the interpolated coordinates if necessary.

#### Filling a path

 When filling a path, the path segments must form zero or more closed contours. If any of the contours are left open, the resulting set of fragments is undefined. This requirement can be rephrased as follows, depending on the value of FILL RULE NV:

#### NON\_ZERO\_NV:

 Each two-dimensional point has an equal number of path segments starting and ending at it.

#### EVEN\_ODD\_NV

 Each two-dimensional point has an even number of path segments starting or ending at it.

 Note that for any two points to be considered identical, the binary representations of their coordinates must match exactly.

 To determine the segments to draw, the path commands are processed sequentially. The following temporary values are maintained during the process:

```
 i: Current vertex coordinate index, initially 0.
 cp: Current position, initially (0, 0).
 sp: Start position, initially undefined.
```
 Each path command is processed depending on its type as follows. c[i] is used to denote the i'th value in the vertex coordinate array.

#### MOVE\_TO\_NV:

 Replace the current position.  $cp = (c[i+0], c[i+1]), i += 2.$ 

```
LINE_TO_NV:
    Draw a straight line from <cp> to (c[i+0], c[i+1]).
    cp = (c[i+0], c[i+1]), i += 2.
```
 QUADRATIC\_BEZIER\_TO\_NV: Draw a quadratic Bezier curve from <cp> to (c[i+2], c[i+3]) using (c[i+0], c[i+1]) as the control point.  $cp = (c[i+2], c[i+3]), i += 4.$ 

 CUBIC\_BEZIER\_TO\_NV: Draw a cubic Bezier curve from <cp> to (c[i+4], c[i+5]) using (c[i+0], c[i+1]) and (c[i+2], c[i+3]) as the control points.  $cp = (c[i+4], c[i+5]), i += 6.$ 

 START\_MARKER\_NV: Replace the start position.

```
sp = cp.
 CLOSE_NV:
    If <sp> is undefined, ignore the command.
    Otherwise, draw a straight line from <cp> to <sp>.
    cp = sp. STROKE_CAP[0-3]_NV:
     Ignore the command.
```
START MARKER NV and CLOSE NV commands can be used to implement subpath closure found in many vector graphics content formats. For filled paths, an explicit LINE TO NV command to the start position will produce the same result as CLOSE NV. For stroked paths, the difference is that CLOSE NV will join the closing line segment to the segment following the START MARKER NV command.

 A fill rule is applied to determine if any given point is contained within the interior of the path. The fill rules are defined by projecting a ray from the point in question to infinity and counting the intersections of the ray and path segments. When looking along the direction of the ray, segments intersecting from left to right increment the counter and right to left segment intersections decrement the counter. If the fill rule is NON ZERO NV, the point is within the interior if the final count is non-zero. If the fill rule is EVEN\_ODD\_NV, the point is within the interior if the final count is odd. The counter must support at least 255 intersections. For more complex paths, the results are undefined.

 Curves may be approximated within a limit specified by the PATH\_QUALITY\_NV parameter. The limit defines the radius of a disc in the window space. Placing the disc at each sampling point, the following rules are used to determine whether to generate the corresponding fragments:

- \* If the disc is entirely inside the path, generate a fragment.
- \* If the disc is entirely outside the path, do not generate a fragment.
- \* If the disc is partially inside the path, whether to generate a fragment
- is up to the implementation.

Stroking a path

 Stroking is performed by sweeping a straight-line pen along each path segment, generating fragments for the sampling points touched by the pen. Additionally, cap and join styles may be applied at the start and end of the segments.

 Cap and join styles are selected for each path segment based on the path commands adjacent to the one specifying the segment, and the values of the path parameters. The general rule is that the end of a segment is joined to start of the following segment if they are specified by adjacent path commands. If the start or end of a segment is not joined, a cap is generated instead.

Fill rule is not applied when stroking. Instead, a fragment is generated for each sampling point inside the stroke. Even in case the stroke sweeps over a sampling point multiple times, only one fragment is generated.

 Dashing is not supported directly. Instead, this extension allows implementing dashing in user code by generating the corresponding.

Paths are stroked in a coordinate space distinct from the path user space

 and the clip space. The transformation from the stroke space to the path user space is is controlled by the MATRIX STROKE TO PATH NV matrix. Both the path user space and the stroke space are two-dimensional, and thus only the 2x2 upper-left components of the matrix are used.

 Conceptually, stroking a path consists of five steps. First, the path segments are transformed from the path user space to the stroke space using the inverse of the stroke-to-path matrix. Second, the set of points affected by the stroke is determined in the stroke space, using a straight-line pen that extends one unit into each direction. Third, the set of points is transformed from the stroke space back to the path user space using the stroke-to-path matrix. Fourth, the points are further transformed from the path user space to the clip space using the path-to-clip matrix. Fifth, a fragment is generated for each sampling point contained by the set of transformed points.

 The stroke-to-path matrix allows specifying stroke width independent of how the path itself is transformed. Two common scenarios include scaling stroke, where the stroke width varies as the path-to-clip transformation changes, and non-scaling stroke, where the width remains constant in the clip space. For scaling stroke, the stroke-to-path matrix should be specified as an identity matrix multiplied by half of the desired stroke width in the path user space. For non-scaling stroke, it should be specified as the inverse of the path-to-clip matrix multiplied by half of the stroke width in the clip space.

The style of all joins is determined by the STROKE JOIN STYLE NV path parameter, which can be set to one of the following values:

JOIN\_MITER\_NV:

 Extend the incoming and outgoing stroke outlines until they intersect. If the distance between the intersection point and the center point exceeds STROKE MITER LIMIT NV in the stroke space, apply a bevel join instead.

#### JOIN\_ROUND\_NV:

 Connect the incoming and outgoing stroke outlines with a circular arc segment in the stroke space, corresponding to a radius of one unit.

#### JOIN\_BEVEL\_NV:

 Connect the incoming and outgoing stroke outlines with a straight line.

JOIN\_CLIPPED\_MITER\_NV:

Same as JOIN MITER NV if STROKE MITER LIMIT NV is not exceeded. Otherwise, clip the extended outlines and connect them with a straight line. The clipping is done against a line whose distance from the center point is equal to STROKE MITER LIMIT NV in the stroke space, and whose orientation is symmetrical with regards to the outlines.

 The style of a start cap depends on the previous path command, and the style of an end cap depends on the next command. If the command is not STROKE CAP[0-3] NV, the cap style is STROKE CAP BUTT NV. Otherwise, the style is determined by the corresponding STROKE CAP[0-3] STYLE NV path parameter, each opf which can be set to one of the following values:

#### CAP\_BUTT\_NV: Terminate the segment with a straight line connecting the two outline endpoints.

```
CAP_ROUND_NV:
        Terminate the segment with a semicircle with radius equal to one in
         the stroke space.
    CAP_SQUARE_NV:
        Terminate the segment with a rectangle extending one unit along the
        path tangent.
    CAP_TRIANGLE_NV:
        Terminate the segment with a triangle with two vertices at the stroke
        outline endpoints, and a third vertex one unit along the path tangent.
    As with fill, the path commands are processed sequentially, maintaining
    the following temporary values:
    i: Current vertex coordinate index, initially 0.
    cp: Current position, initially (0, 0).
    ct: Current tangent, initially undefined.
    cs: Pending cap style, initially butt.
    sp: Start position, initially undefined.
    st: Start tangent, initially undefined.
    Each command is processed as follows, depending on its type:
    MOVE_TO_NV:
         * If <ct> is defined, draw a butt end cap at <cp>.
        * cp = (c[i+0], c[i+1]), ct = undefined, cs = butt, i += 2.LINE_TO_NV, QUADRATIC_BEZIER_TO_NV, and CUBIC_BEZIER_TO_NV:
         * Draw the segment corresponding to the command type.
         * If <ct> is undefined, draw a start cap of style <cs> at <cp>.
         * If <ct> is defined, draw a join at <cp> between <ct> and the start
          tangent of the segment.
        * If the previous command is START MARKER NV, replace <st> with the
          start tangent of the segment.
        * cp = end point, ct = end tangent, i += num.
    START_MARKER_NV:
         * If <ct> is defined, draw a butt end cap at <cp>.
        * ct = undefined, cs = butt, sp = cp, st = undefined.
    CLOSE_NV:
       * If <sp> is undefined, ignore the command.
         * Draw a straight line from <cp> to <sp>.
         * If <ct> is undefined, draw a start cap of style <cs> at <cp>.
         * If <ct> is defined, draw a join at <cp> between <ct> and the
          direction of the line.
         * If <st> is undefined, draw a butt end cap at <sp>.
         * If <st> is defined, draw a join at sp between the direction of the
          line and <st>.
        * cp = sp, ct = undefined, cs = butt.
   STROKE_CAP[0-3]_NV:
         * If <ct> is defined, draw an end cap of the specified style.
         * ct = undefined, cs = style specified by the command.
Path programs
    Paths are drawn using a special type of program object called a path
```
program. Path programs function like normal program objects, except that

 they do not allow a vertex shader to be specified. Path programs are created with a new function CreatePathProgramNV().

#### Fragment shader

 Fragment shader depth values are obtained by transforming the homogenous vertex coordinates  $(x, y, 0, 1)$  into the clip space. This enables mixing 3D and path geometry using depth buffering.

 Since path programs do not support vertex shaders, path fragment shaders cannot make use of user-defined varyings. Instead, this extension adds built-in variables gl\_PathCoord[0-3] of type vec4 that receive interpolated vertex positions transformed with their respective MATRIX\_PATH\_COORD[0-3]\_NV matrices.

The value of gl\_FrontFacing is undefined when rendering paths.

The rest of the pipeline

 When rendering paths, stencil functionality and backface culling are not applied. Blending, dithering, depth test, scissor test, polygon offset, and multisampling are applied as with other primitives.

 Even though stencil test and operation are unavailable when rendering paths, the original contents of the stencil buffer are retained.

#### Path buffers

 Path buffers facilitate efficient rendering of animated text or other instanced path geometry by making it possible to render multiple path objects with a single draw call. A path buffer contains a list of path object handles and associated translation vectors.

#### Invariance rules

 Changing path parameters, viewport, transformations and clipping parameters may result in a different set of pixels to be rendered.

#### New Procedures and Functions

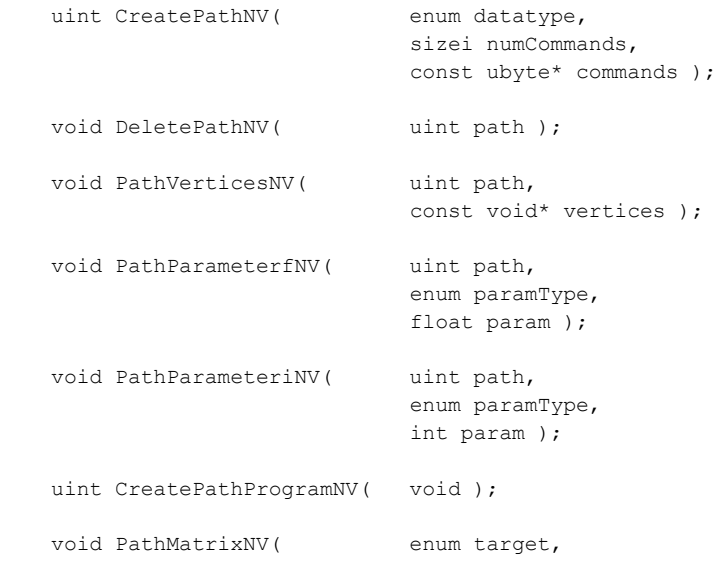

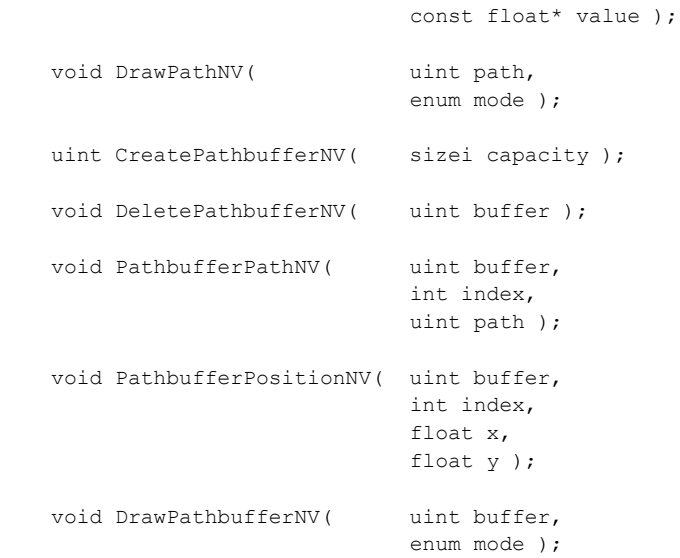

#### New Types

None

#### New Tokens

Accepted as the <paramType> parameter of PathParameterNV:

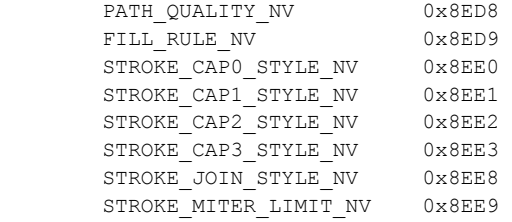

Values for the ILL\_RULE\_NV path parameter:

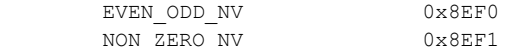

Values for the CAP[0-3]\_STYLE\_NV path parameter:

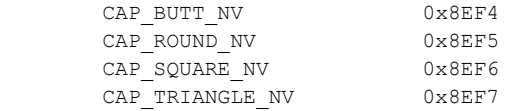

Values for the JOIN\_STYLE\_NV path parameter:

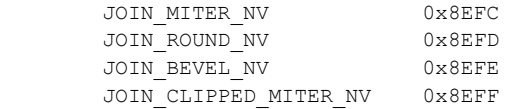

Accepted as the <target> parameter of PathMatrixNV:

MATRIX\_PATH\_TO\_CLIP\_NV 0x8F04

 MATRIX\_STROKE\_TO\_PATH\_NV 0x8F05 MATRIX\_PATH\_COORD0\_NV 0x8F08 MATRIX\_PATH\_COORD1\_NV 0x8F09 MATRIX\_PATH\_COORD2\_NV 0x8F0A MATRIX\_PATH\_COORD3\_NV 0x8F0B Accepted as the <mode> parameter of DrawPathbufferNV: FILL\_PATH\_NV 0x8F18 STROKE\_PATH\_NV 0x8F19 Accepted as path commands by CreatePathNV: MOVE TO NV 0x00 LINE\_TO\_NV 0x01 QUADRATIC\_BEZIER\_TO\_NV 0x02 CUBIC BEZIER TO NV 0x03 START\_MARKER\_NV 0x20 CLOSE NV 0x21 STROKE CAP0 NV 0x40 STROKE CAP1\_NV 0x41 STROKE CAP2 NV 0x42 STROKE CAP3 NV 0x43 Additions to Chapter 2 of the OpenGL ES Specification Add the following error conditions to Chapter 2.8, under DrawArrays: "An INVALID OPERATION error is generated if the current program is a path program." Add the following error conditions to Chapter 2.8, under DrawElements: "An INVALID OPERATION error is generated if the current program is a path program." Add the following error conditions to Chapter 2.15, under AttachShader. "An INVALID OPERATION error is generated if the program is a path program and the shader is a vertex shader." Add the following error conditions to Chapter 2.15, under LinkProgram. "Linking a program without a vertex shader will not fail if the program is a path program." Additions to Chapter 3 of the OpenGL ES Specification Add a new section between sections 3.5 (Polygons) and 3.6 (Pixel Rectangles) "3.6 Paths This extension adds a new type of primitive, paths, to OpenGL ES' primitives - points, lines, polygons, pixel rectangles and bitmaps. 3.6.1 Path objects New path objects are created with the call

#### uint CreatePathNV( enum datatype, sizei numCommands, const ubyte\* commands );

where <datatype> is the vertex data type and it must be one of [UNSIGNED\_]BYTE, [UNSIGNED\_]SHORT, [UNSIGNED\_]INT, FLOAT, FIXED, <numCommands> is the number of commands in the path definition and <commands> is a pointer to an unsigned byte array of commands. Valid commands are listed below. The function returns a non-zero handle to the object or 0 on error.

An INVALID ENUM error is generated if <datatype> is not one of the values specified above. An INVALID VALUE error is generated if <numCommands> is less than zero or <numCommands> is greater than zero and <commands> is NULL or the <commands> array contains an invalid command.

TODO note that path objects can be shared between multiple contexts

Path objects are deleted with the command

void DeletePathNV( uint path );

where <path> is the handle to the path object to delete. If the path is assigned to one or more path buffers, path resources are freed only when the last reference to the path is removed. Path handle is invalid after a call to DeletePathNV. An INVALID VALUE error is generated if the path object does not exist.

Path vertices are specified with the command

 void PathVerticesNV( uint path, const void\* vertices );

where <path> is the handle to the path object and <vertices> is a pointer to an array of vertices. <vertices> must contain at least as many coordinate tuples as is consumed by the associated path commands, otherwise the results are undefined, and may lead to a program crash. If <vertices> contains more coordinates than consumed by the path commands, the rest are silently ignored.

An INVALID VALUE error is generated if the specified <path> object does not exist or if <vertices> is NULL and the path command requires vertices.

Path parameters are set using the commands

 void PathParameterfNV( uint path, enum paramType, float param );

 void PathParameteriNV( uint path, enum paramType, int param );

where <path> is the path object handle, <paramType> is the parameter to set and <param> is the value of the parameter.

The following symbols are accepted as <paramType>:

 PATH\_QUALITY\_NV Maximum allowed deviation from the ideal path measured in pixels. The

 default value is 0.5 pixels. FILL RULE NV Fill rule to use for filling paths. <param> must be either EVEN ODD NV or NON ZERO NV. The default value is EVEN ODD NV. STROKE\_CAPn\_STYLE\_NV cap style for the cap index n used when stroking a path. The default values are CAP\_BUTT\_NV. STROKE\_JOIN\_STYLE\_NV join style used when stroking a path. The default value is JOIN\_MITER\_NV. STROKE\_MITER\_LIMIT\_NV miter limit used when stroking a path with miter joins. If a join angle exceeds the limit, a miter join is converted into a bevel join. The default value is 4. If paramType is PATH\_QUALITY\_NV in PathParameteriNV(), param is converted to a float. If paramType is not PATH QUALITY NV in PathParameterfNV(), param is converted to an int. An INVALID VALUE error is generated if the <path> object does not exist. An INVALID ENUM error is generated if <paramType> is not any of the above. An INVALID VALUE error is generated if <paramType> is PATH QUALITY NV and  $\gamma$  <param> <= 0 or <paramType> is STROKE MITER LIMIT NV and <param> < 1. An INVALID\_ENUM error is generated if <paramType> is FILL\_RULE\_NV and param is not a valid fill rule, <paramType> is STROKE CAPn STYLE NV and <param> is not a valid cap style, or <paramType> is STROKE JOIN STYLE NV and <param> is not a valid join style. Path transformations are set using the call void PathMatrixNV( enum target, const float\* value ); where <value> must specify a 4x4 matrix. The following values are accepted as the <target> parameter: MATRIX\_PATH\_TO\_CLIP\_NV used for transforming path vertices into clip space when drawing a path. MATRIX\_STROKE\_TO\_PATH\_NV used for transforming the pen when stroking a path. The vertices are subsequently transformed into clip space by MATRIX\_PATH\_TO\_CLIP\_NV matrix. Only the top-left 2x2 submatrix is used. MATRIX\_PATH\_COORDn\_NV used for generating values for gl PathCoord[0-3] varyings for fragment shader by transforming vertex positions. The default value for all matrices is the identity matrix. An INVALID ENUM error is generated if <target> is not any of the above. An INVALID\_VALUE error is generated if value is NULL. A path is rendered using the call void DrawPathNV( uint path, enum mode ); where <path> is the path to be drawn and <mode> must be either FILL PATH NV or STROKE PATH NV.

An INVALID VALUE error is generated if the <path> does not exist. An INVALID\_OPERATION error is generated if there is no current program, the current program is not a path program, stencil test is enabled, polygon mode is not GL\_FILL, or shade model is not GL\_SMOOTH. An INVALID\_ENUM is generated if <mode> is not FILL PATH\_NV or STROKE\_PATH\_NV.

3.6.2 Path programs

 A path program is a special type of program object that otherwise behaves like a normal program object, but allows attaching only a fragment shader. Path programs are created using the command

uint CreatePathProgramNV( void );

The function returns 0 on error (i.e. OUT\_OF\_MEMORY).

TODO describe LinkProgram error conditions here for clarity?

3.6.3 Path buffers

 Path buffers can be used for efficiently rendering multiple instances of a set of path objects with a single draw call. Each path in a path buffer has an associated position vector that allows specifying a model space position offset for that path. Path buffers are created using the function

uint CreatePathbufferNV( sizei capacity );

where <capacity> is the number of paths in a path buffer. This function returns a non-zero handle to a path buffer object or 0 on error.

An INVALID VALUE error is generated if capacity  $< 0$ .

TODO note that path buffer objects can be shared between multiple contexts

Path buffers are deleted using the call

void DeletePathbufferNV( uint buffer );

where <br/>buffer> is the handle to the path buffer. Path buffer handle is invalid after a call to DeletePathbufferNV.

An INVALID VALUE error is generated if the path buffer does not exist.

A path can be added to or removed from a path buffer with the function

 void PathbufferPathNV( uint buffer, int index, uint path );

where <br/>buffer> is the path buffer object handle, <index> is the index of the path buffer slot and <path> is the path object handle. Path buffer paths are mutable and can be re-specified later. Calling PathbufferPathNV with <path> set to zero removes path from the path buffer and leaves the slot corresponding to <index> empty.

An INVALID VALUE error is generated if the path buffer object <br/> <br/>buffer> does not exist, or <index> is less than zero, or greater than or equal to the path buffer capacity.

Path buffer path position vector is specified using the call

 void PathbufferPositionNV( uint buffer, int index, float x, float y );

where <br/>buffer> is the path buffer object handle, <index> is the index of the path buffer slot and <x> and <y> specify the translation. Path buffer path translations are mutable and can be re-specified later.

An INVALID VALUE error is generated if the path buffer does not exist or index  $< 0$  or index  $>=$  path buffer capacity.

All paths in a path buffer are rendered using the command

 void DrawPathbufferNV( uint buffer, enum mode );

An INVALID VALUE error is generated if <br/>buffer> does not exist. An INVALID\_OPERATION error is generated if there is no current program, the current program is not a path program, stencil test is enabled, polygon mode is not GL\_FILL, or shade model is not GL\_SMOOTH. An INVALID\_ENUM is generated if <mode> is not FILL PATH\_NV or STROKE\_PATH\_NV. The effect of a DrawPathbufferNV call is the same as if DrawPathNV was called for each individual path reference in the path buffer, ordered from the first index to the last."

Add the following to Chapter 3.11 in the section Shader Inputs.

"The value of gl FrontFacing is undefined if the current program is a path program."

 "If the current program is a path program and fragment shader has defined varying variables gl PathCoord[0-3], they will recieve interpolated vertex coordinates transformed with their respective MATRIX\_PATH\_COORD[0-3]\_NV".

Additions to Chapter 4 of the OpenGL ES Specification

Add the following to the end of Chapter 4.1.5 Stencil Test.

 "Stencil functionality is not applied when rendering paths. Path rendering will generate an error if stencil testing is enabled."

Issues

1. Should we use vertex shader or fixed function transform?

 RESOLUTION: Introduce minimal fixed function transform and texgen functionality.

 DISCUSSION: The problem with vertex shader is that it allows changing vertex/control point positions arbitrarily, but path geometry only makes sense if it remains planar. A similar problem occurs with vertex attributes: since attributes of three vertices define interpolation on a plane, the attributes of the rest of the vertices cannot be chosen freely for the interpolation to remain well-defined. In effect, this forces vertex attributes to be derived from vertex positions, which can be described by a matrix multiplication. Furthermore, many implementations are expected to cache the results of flattening and/or triangulation, which is much simpler in case of fixed function

#### transform.

 Downsides to using fixed function transformation include the lack of support for morphing. We expect most content to not use morphing, so a viable alternative is modifying the path coordinates. Another downside is that we're reintroducing fixed function transform stage into ES2. In our opinion, the downsides of adopting vertex shader solution outweigh this concern.

 2. Should we leverage VBOs/vertex arrays for path coordinates and commands?

RESOLUTION: Involving VBOs would make the extension much messier.

3. Should we have elliptical arc segments?

 RESOLUTION: Not in this version. It is fairly straightforward to convert arcs into quadratic beziers in an application when content is loaded.

4. Should we have vertex indices?

RESOLUTION: No. This would unnecessarily complicate the API.

5. Should we use 1 - 4 component vectors as vertex position?

 RESOLUTION: No. It is not clear how non-planar geometry would be rendered.

6. Should we support perspective transformations?

RESOLUTION: Yes.

7. Should we support stroking?

 RESOLUTION: Yes, all vector graphics formats have stroking. Stroking is a rather involved process both implementation-wise and computationally, so it is a good candidate for being implemented in a driver.

8. Should we allow modification of paths?

 RESOLUTION: Modifying coordinates is needed for animation, especially since we ignore vertex shader. There is no good use case for modifying commands.

9. What happens in case a contour is not closed?

 RESOLUTION: The result is undefined. Alternatively we could have an error check, but that is an extra burden for implementations and extra work in the common case where the path data is ok.

10. Should we support edge antialiasing?

 RESOLUTION: No. ES2 doesn't support edge antialiasing for other primitives either, and this extension is compatible with multisampling.

11. What invariance requirements should we impose?

 SUGGESTION: 1) Rendering the same path with the same state must generate the same pixels. This is the normal GL invariance requirement.

- 2) If two adjoining paths have a shared curve defined by exactly the same vertices (bitwise exact), there can be no gaps. The curve direction can change and the invariant must still hold.
- 3) UNRESOLVED: If two paths have a shared curve, plus one of the paths has extra geometry that intersects the shared curve, does the no-gap requirement still have to hold? This is problematic for implementations that generate extra vertices at intersection points in the process of triangulation/path simplification.

#### Revision History

 #0.11 - 2008/09/16 - Tero Karras #0.10 - 2008/09/15 - Tero Karras #0.9 - 2008/09/12 - Jussi Rasanen

#### **NV\_shader\_framebuffer\_fetch**

Name

NV shader framebuffer fetch

Name Strings

GL NV shader framebuffer fetch

Contact

Gary King, NVIDIA Corporation (gking 'at' nvidia.com)

Notice

Copyright NVIDIA Corporation, 2005 - 2006

#### Status

NVIDIA Proprietary

#### Version

 Last Modified: 2006/04/28 NVIDIA Revision: 0.9

#### Number

XXXX Not Yet XXXX

#### Dependencies

 This extension is written against the OpenGL-ES Shading Language 1.10 Specification.

#### Overview

 This extension provides a mechanism whereby a fragment shader written in the OpenGL-ES Shading Language (GLSL-ES) may use the color values stored in the active draw buffers as well-defined input values.

#### Issues

1. How should this functionality be exposed?

RESOLVED: Four options were considered for this functionality:

- A) Defining reads from gl\_FragColor and gl\_FragData (prior to any writes) to result in the existing framebuffer values.
- B) Defining new read-only built-in variables corresponding to the existing framebuffer data (e.g., gl\_LastFragColor).
- C) Defining new built-in functions which return the existing framebuffer data.

 D) Defining a new programmable stage (e.g., a Sample Shader) which takes the fragment shader output values and the existing framebuffer data as inputs.

 This extension has chosen option B, as it provides the best mix of language / API simplicity and programmer flexibility. Reusing the existing built-in variables (option (A)) unnecessarily complicates the language, since it requires shader compilers to perform flow analysis to determine whether or not framebuffer loads are required. Option (C) requires adding either multiple entry points (one for each gl\_FragData array entry), or also adding keywords to specify which buffer should be read. Option (D) is interesting, but leads to a variety of questions regarding what functionality should be included in the new stage (e.g., "should texturing be included?") Therefore, Option B has been chosen due to its comparative simplicity and available functionality.

 2. What value should gl\_LastFragColor contain when the ARB draw buffers extension is in use?

RESOLVED: Two options were considered for this functionality:

- A) To mirror ARB draw buffers specification the value in gl\_LastFragColor should be dependent on all active draw buffers.
- B) The value on gl LastFragColor should be the same as the one in gl\_LastFragData[0].

 This extension has chosen option B, for its simplicity. Option A may follow the spirit of the original ARB\_draw\_buffers specification more closely but the value of gl\_LastFragData becomes somewhat undefined. There is no good way to combine the values from multiple draw buffers.

New Functions and Entry Points

None

```
New Builtin Variables
```
 mediump vec4 gl\_LastFragData[gl\_MaxDrawBuffers] mediump vec4 gl\_LastFragColor

Changes to the OpenGL-ES Shading Language 1.10 Specification, Chapter 7

 Add after the last sentence of Paragraph 2 of Section 7.2, Fragment Shader Special Variables ("These variables may be written to more [...]":

 "... To access the existing framebuffer values (e.g., to implement a complex blend operation inside the shader), fragment shaders should use the read-only input values gl LastFragColor and gl\_LastFragData."

 Insert new paragraph after Paragraph 7 of Section 7.2 ("If a shader statically assigns [...]")

"Similarly, if a shader using the NV\_shader\_framebuffer\_fetch extension

 statically assigns a value to gl\_FragColor, it may not read any element of gl\_LastFragData. If a shader using the NV\_shader\_framebuffer\_fetch extension statically writes a value to any element of gl\_FragData, it may not read from gl\_LastFragColor. That is, use of the inputs defined in the NV\_shader\_framebuffer\_fetch extension must mirror the outputs used in the shader program."

#### **Notice**

ALL NVIDIA DESIGN SPECIFICATIONS, REFERENCE BOARDS, FILES, DRAWINGS, DIAGNOSTICS, LISTS, AND OTHER DOCUMENTS (TOGETHER AND SEPARATELY, "MATERIALS") ARE BEING PROVIDED "AS IS." NVIDIA MAKES NO WARRANTIES, EXPRESSED, IMPLIED, STATUTORY, OR OTHERWISE WITH RESPECT TO THE MATERIALS, AND EXPRESSLY DISCLAIMS ALL IMPLIED WARRANTIES OF NONINFRINGEMENT, MERCHANTABILITY, AND FITNESS FOR A PARTICULAR PURPOSE.

Information furnished is believed to be accurate and reliable. However, NVIDIA Corporation assumes no responsibility for the consequences of use of such information or for any infringement of patents or other rights of third parties that may result from its use. No license is granted by implication or otherwise under any patent or patent rights of NVIDIA Corporation. Specifications mentioned in this publication are subject to change without notice. This publication supersedes and replaces all information previously supplied. NVIDIA Corporation products are not authorized for use as critical components in life support devices or systems without express written approval of NVIDIA Corporation.

#### **Trademarks**

NVIDIA, the NVIDIA logo, Tegra, GeForce, NVIDIA Quadro, and NVIDIA CUDA are trademarks or registered trademarks of NVIDIA Corporation in the United States and other countries. Other company and product names may be trademarks of the respective companies with which they are associated.

#### **Copyright**

© 2008-2011 NVIDIA Corporation. All rights reserved.

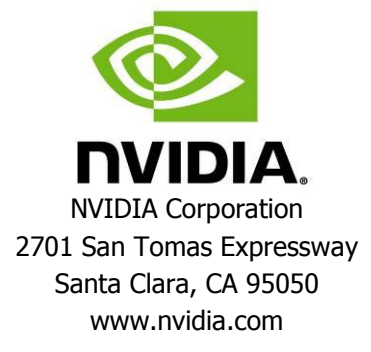